# Basics of Numerical Optimization: Computing Derivatives

#### Ju Sun

Computer Science & Engineering University of Minnesota, Twin Cities

September 28, 2023

# Derivatives for numerical optimization

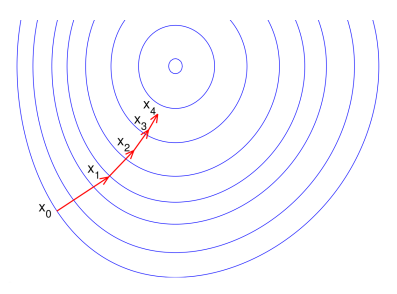

- gradient descent
- Newton's method
- momentum methods
- quasi-Newton methods
- coordinate descent
- conjugate gradient methods
- trust-region methods
- Almost all methods entail low-order derivatives, i.e., gradient and/or Hessian, to proceed.
	- \* 1st order methods: use  $f(x)$  and  $\nabla f(x)$
	- $^*$  2nd order methods: use  $f\left(\boldsymbol{x}\right)$  and  $\nabla f\left(\boldsymbol{x}\right)$  and  $\nabla^2 f\left(\boldsymbol{x}\right)$
- Numerical (not analytical) derivatives (i.e., numbers) needed for the iterations

#### This lecture: how to compute the numerical derivatives

Credit: aria42.com

# Four kinds of computing techniques

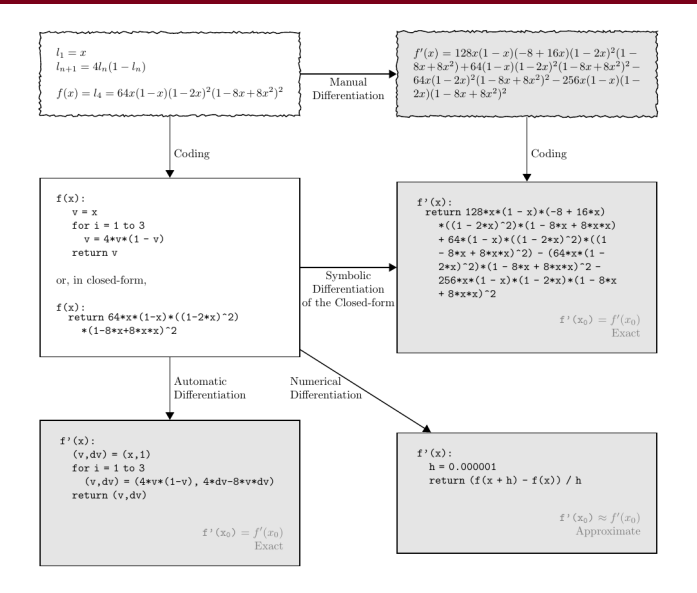

# <span id="page-3-0"></span>[Analytical differentiation](#page-3-0)

[Finite-difference approximation](#page-6-0)

[Automatic differentiation](#page-12-0)

[Differentiable programming](#page-29-0)

[Suggested reading](#page-34-0)

# Analytical derivatives

Idea: derive the analytical derivatives first, then make numerical substitution

To derive the analytical derivatives by hand:

– Chain rule (vector version) method

Let  $f:\mathbb{R}^m\to\mathbb{R}^n$  and  $h:\mathbb{R}^n\to\mathbb{R}^k$ , and  $f$  is differentiable at  $x$  and  $\bm{z}=h\left(\bm{y}\right)$  is differentiable at  $\bm{y}=f\left(\bm{x}\right)$ . Then,  $\bm{z}=h\circ f\left(\bm{x}\right):\mathbb{R}^{m}\rightarrow\mathbb{R}^{k}$ is differentiable at  $x$ , and

$$
\pmb{J}_{\left[ h \circ f \right]}\left( \pmb{x} \right) = \pmb{J}_h\left( f\left( \pmb{x} \right) \right) \pmb{J}_f\left( \pmb{x} \right), \text{ or } \frac{\partial \pmb{z}}{\partial \pmb{x}} = \frac{\partial \pmb{z}}{\partial \pmb{y}} \frac{\partial \pmb{y}}{\partial \pmb{x}}
$$

When  $k = 1$ ,

$$
\nabla \left[ h \circ f \right](\boldsymbol{x}) = \boldsymbol{J}_f^\top \left( \boldsymbol{x} \right) \nabla h \left( f \left( \boldsymbol{x} \right) \right).
$$

#### – Taylor expansion method

Expand the perturbed function  $f(x + \delta)$  and then match it against Taylor expansions to read off the gradient and/or Hessian:

$$
f(\boldsymbol{x} + \boldsymbol{\delta}) = f(\boldsymbol{x}) + \langle \nabla f(\boldsymbol{x}), \boldsymbol{\delta} \rangle + o\left(\|\boldsymbol{\delta}\|_2\right)
$$
  

$$
f(\boldsymbol{x} + \boldsymbol{\delta}) = f(\boldsymbol{x}) + \langle \nabla f(\boldsymbol{x}), \boldsymbol{\delta} \rangle + \frac{1}{2} \langle \boldsymbol{\delta}, \nabla^2 f(\boldsymbol{x}) \boldsymbol{\delta} \rangle + o\left(\|\boldsymbol{\delta}\|_2^2\right)
$$

# Symbolic differentiation

Idea: derive the analytical derivatives first, then make numerical substitution

To derive the analytical derivatives by software:

#### **Differentiate Eunction**

Find the derivative of the function  $sin(x^2)$ .

syms  $f(x)$  $f(x) = \sin(x^2)$ ;  $df = diff(f, x)$ 

 $df(x) =$  $2*x*cos(x^2)$ 

Find the value of the derivative at  $y = 2$ . Convert the value to double

 $df2 = df(2)$  $df2 =$  $4*cos(4)$ 

- Matlab (Symbolic Math Toolbox, diff)
- Python (SymPy, diff)
- Mathmatica (D)
- Matrix Calculus <https://www.matrixcalculus.org/>

#### Effective for simple functions

# <span id="page-6-0"></span>[Analytical differentiation](#page-3-0)

# [Finite-difference approximation](#page-6-0)

[Automatic differentiation](#page-12-0)

[Differentiable programming](#page-29-0)

[Suggested reading](#page-34-0)

# Limitation of analytical differentiation

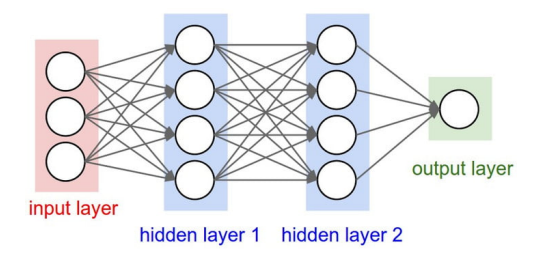

What is the gradient and/or Hessian of

$$
f(\boldsymbol{W}) = \sum_{i} ||\boldsymbol{y}_i - \sigma(\boldsymbol{W}_k \sigma(\boldsymbol{W}_{k-1} \sigma \dots (\boldsymbol{W}_1 \boldsymbol{x}_i)))||^2_F
$$
?

Applying the chain rule is boring and error-prone. Performing Taylor expansion can also be tedious

Lesson we learn from tech history: leave boring jobs to computers

# Approximate the gradient

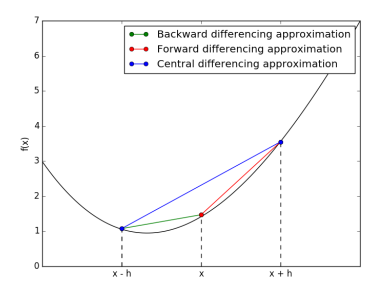

 $f'(\boldsymbol{x}) = \lim_{\delta \to 0} \frac{f(x+\delta)-f(x)}{\delta} \approx \frac{f(x+\delta)-f(x)}{\delta}$ with  $\delta$  sufficiently small For  $f(\boldsymbol{x}) : \mathbb{R}^n \to \mathbb{R}$ , ∂f  $\frac{\partial f}{\partial x_i} \approx \frac{f\left(\boldsymbol{x} + \delta \boldsymbol{e}_i\right) - f\left(\boldsymbol{x}\right)}{\delta}$  $\frac{\delta}{\delta}$  (forward) ∂f  $\frac{\partial f}{\partial x_i} \approx \frac{f(\boldsymbol{x})-f(\boldsymbol{x}-\delta \boldsymbol{e}_i)}{\delta}$  $\frac{(\omega_0 - \omega_2)}{\delta}$  (backward) ∂f  $\frac{\partial f}{\partial x_i} \approx \frac{f\left(\boldsymbol{x} + \delta \boldsymbol{e}_i\right) - f\left(\boldsymbol{x} - \delta \boldsymbol{e}_i\right)}{2 \delta}$  $\frac{J(\omega \cos \theta)}{2\delta}$  (central)

(Credit: numex-blog.com)

Similarly, to approximate the Jacobian for  $f(x): \mathbb{R}^n \to \mathbb{R}^m$ :

 $\partial f_j$  $\frac{\partial f_j}{\partial x_i} \approx \frac{f_j\left(\boldsymbol{x} + \delta \boldsymbol{e}_i\right) - f_j\left(\boldsymbol{x}\right)}{\delta}$ δ (one element each time) ∂f  $\frac{\partial f}{\partial x_i} \approx \frac{f\left(\boldsymbol{x} + \delta \boldsymbol{e}_i\right) - f\left(\boldsymbol{x}\right)}{\delta}$ δ (one column each time)  $\boldsymbol{J}_{f}\left(\boldsymbol{x}\right)\boldsymbol{p}\approx\frac{f\left(\boldsymbol{x}+\delta\boldsymbol{p}\right)-f\left(\boldsymbol{x}\right)}{\varsigma}$ δ (directional)

central themes can also be derived  $9 / 37$ 

#### Stronger form of Taylor's theorems

- 1st order: If  $f(x): \mathbb{R}^n \to \mathbb{R}$  is twice continuously differentiable,  $f(x + \delta) = f(x) + \langle \nabla f(x), \delta \rangle + O\left(\left\|\delta\right\|_{2}^{2}\right)$
- 2nd order: If  $f(x): \mathbb{R}^n \to \mathbb{R}$  is three-times continuously differentiable,  $f\left(\boldsymbol{x}+\boldsymbol{\delta}\right)=f\left(\boldsymbol{x}\right)+\langle\nabla f\left(\boldsymbol{x}\right),\boldsymbol{\delta}\rangle+\frac{1}{2}\left\langle \boldsymbol{\delta},\nabla^{2} f\left(\boldsymbol{x}\right)\boldsymbol{\delta}\right\rangle +O\left(\left\Vert \boldsymbol{\delta}\right\Vert _{2}^{3}\right)$

Why the central theme is better?

- Forward: by 1st-order Taylor expansion  $\frac{1}{\delta}\left(f\left(\boldsymbol{x}+\delta\boldsymbol{e}_{i}\right)-f\left(\boldsymbol{x}\right)\right)=\frac{1}{\delta}\left(\delta\frac{\partial f}{\partial x_{i}}+O\left(\delta^{2}\right)\right)=\frac{\partial f}{\partial x_{i}}+O(\delta)$
- $-$  Central: by 2nd-order Taylor expansion  $\frac{1}{\delta}(f(x + \delta e_i) f(x \delta e_i)) =$  $\frac{1}{2\delta}\left(\delta\frac{\partial f}{\partial x_i}+\frac{1}{2}\delta^2\frac{\partial^2 f}{\partial x_i^2}+\delta\frac{\partial f}{\partial x_i}-\frac{1}{2}\delta^2\frac{\partial^2 f}{\partial x_i^2}+O\left(\delta^3\right)\right)=\frac{\partial f}{\partial x_i}+O(\delta^2)$ i i

# Approximate the Hessian

 $-$  Recall that for  $f(\bm{x}): \mathbb{R}^n \rightarrow \mathbb{R}$  that is 2nd-order differentiable,  $\frac{\partial f}{\partial x_i}\left(\boldsymbol{x}\right):\mathbb{R}^n\rightarrow\mathbb{R}.$  So

$$
\frac{\partial f^2}{\partial x_j \partial x_i}(\boldsymbol{x}) = \frac{\partial}{\partial x_j} \left( \frac{\partial f}{\partial x_i} \right)(\boldsymbol{x}) \approx \frac{\left( \frac{\partial f}{\partial x_i} \right)(\boldsymbol{x} + \delta \boldsymbol{e}_j) - \left( \frac{\partial f}{\partial x_i} \right)(\boldsymbol{x})}{\delta}
$$

– We can also compute one row of Hessian each time by

$$
\frac{\partial}{\partial x_j} \left( \frac{\partial f}{\partial x} \right) (x) \approx \frac{\left( \frac{\partial f}{\partial x} \right) (x + \delta e_j) - \left( \frac{\partial f}{\partial x} \right) (x)}{\delta},
$$

obtaining  $\widehat{H}$ , which might not be symmetric. Return  $\frac{1}{2}\left(\widehat{\boldsymbol{H}}+\widehat{\boldsymbol{H}}^{\sf T}\right)$  instead

 $-$  Most times (e.g., in TRM, Newton-CG), only  $\nabla^2 f\left(x\right)v$  for certain  $v$ 's needed: (see, e.g., Manopt <https://www.manopt.org/>)

$$
\nabla^2 f(\boldsymbol{x}) \,\boldsymbol{v} \approx \frac{\nabla f(\boldsymbol{x} + \delta \boldsymbol{v}) - \nabla f(\boldsymbol{x})}{\delta}
$$

- Can be used for sanity check of correctness of analytical gradient
- Finite-difference approximation of higher (i.e.,  $\geq 2$ )-order derivatives combined with high-order iterative methods can be very efficient (e.g., Manopt

<https://www.manopt.org/tutorial.html#costdescription>)

– Numerical stability can be an issue: truncation and round off errors (finite  $\delta$ ; accurate evaluation of the nominators)

# <span id="page-12-0"></span>[Analytical differentiation](#page-3-0)

[Finite-difference approximation](#page-6-0)

[Automatic differentiation](#page-12-0)

[Differentiable programming](#page-29-0)

[Suggested reading](#page-34-0)

# Four kinds of computing techniques

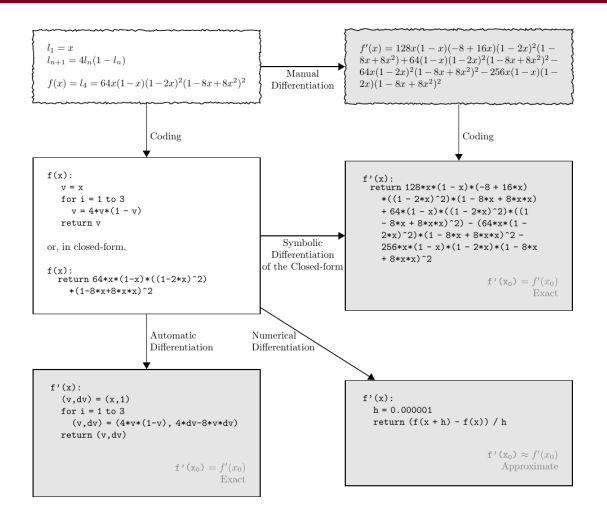

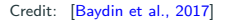

### Misnomer: should be automatic numerical differentiation

# Auto differentiation (auto diff, AD) in 1D

Consider a univariate function  $f_k \circ f_{k-1} \circ \cdots \circ f_2 \circ f_1(x) : \mathbb{R} \to \mathbb{R}$ . Write  $y_0 = x$ ,  $y_1 = f_1(x), y_2 = f_2(y_1), \ldots, y_k = f(y_{k-1}),$  or in **computational graph** form:

$$
(y_0)\xrightarrow{f_1} (y_1)\xrightarrow{f_2} (y_2)\xrightarrow{f_3} \cdots \xrightarrow{f_k} (y_k)
$$

Chain rule in Leibniz form:

$$
\frac{\partial f}{\partial x} = \frac{\partial y_k}{\partial y_0} = \frac{\partial y_k}{\partial y_{k-1}} \frac{\partial y_{k-1}}{\partial y_{k-2}} \cdots \frac{\partial y_2}{\partial y_1} \frac{\partial y_1}{\partial y_0}
$$

How to evalute the product?

- From left to right in the chain: forward mode auto diff
- From right to left in the chain: backward/reverse mode auto diff
- Hybrid: mixed mode

# Forward mode in 1D

$$
(y_0)\xrightarrow{f_1} (y_1)\xrightarrow{f_2} (y_2)\xrightarrow{f_3} \cdots \xrightarrow{f_k} (y_k)
$$

$$
\text{Chain rule: } \frac{df}{dx} = \frac{dy_k}{dy_0} = \left(\frac{dy_k}{dy_{k-1}} \left(\frac{dy_{k-1}}{dy_{k-2}} \left(\dots \left(\frac{dy_2}{dy_1} \left(\frac{dy_1}{dy_0}\right)\right)\right)\right)\right)
$$
\n
$$
\text{Example: For } f(x) = \left(x^2 + 1\right)^2 \text{, calculate } \nabla f(1) \text{ (whiteboard)}
$$

Compute  $\frac{df}{dx}\big|_{x_0}$  in one pass, from inner to outer most parenthesis:

$$
\begin{array}{l|l|l} \text{Input: } & y_0, \text{ initialization } \left. \frac{dy_0}{dy_0} \right|_{y_0} = 1 \\ & \text{for } i = 1, \ldots, k \text{ do} \\ & \text{compute } y_i = f_i \left( y_{i-1} \right) \\ & \text{compute } \left. \frac{dy_i}{dy_0} \right|_{y_0} = \left. \frac{dy_i}{dy_{i-1}} \right|_{y_{i-1}} \cdot \left. \left. \frac{dy_{i-1}}{dy_0} \right|_{y_0} = f'_i \left( y_{i-1} \right) \left. \frac{dy_{i-1}}{dy_0} \right|_{y_0} \\ & \text{Output: } \left. \frac{dy_k}{dy_0} \right|_{y_0} \end{array}
$$

### Reverse mode in 1D

$$
(y_0)\xrightarrow{f_1} (y_1)\xrightarrow{f_2} (y_2)\xrightarrow{f_3} \cdots \xrightarrow{f_k} (y_k)
$$

Chain rule:  $\frac{df}{dx} = \frac{df}{dy}$  $\frac{df}{dy_{0}} = \Big( \Big( \Bigg( \Bigg( \Bigg( \frac{dy_{k}}{dy_{k-1}} \Bigg) \Bigg) \Bigg)$  $dy_{k-1}$  $\big\} dy_{k-1}$  $dy_{k-2}$  $\Big) \ldots \Big) \frac{dy_2}{dx}$  $dy_1$  $\big\} dy_1$  $\frac{dy_0}{y_0}$  $\setminus$ Example: For  $f(x) = (x^2 + 1)^2$ , calculate  $\nabla f(1)$  (whiteboard)

Compute  $\frac{df}{dx}\big|_{x_0}$  in two passes:

- Forward pass: calculate the  $y_i$ 's sequentially

- Backward pass: calculate the 
$$
\frac{dy_k}{dy_i} = \frac{dy_k}{dy_{i+1}} \frac{dy_{i+1}}{dy_i}
$$
 backward

$$
\begin{array}{l} \text{Input: } y_0, \; \frac{dy_k}{dy_k} = 1 \\ \text{for } i = 1, \ldots, k \; \text{do} \\ \text{compute } y_i = f_i \left( y_{i-1} \right) \\ \text{end for } \; / \; \text{for} \; \text{$y_i = \text{true} \text{ pass} \text{ pass} \\ \text{for } i = k-1, k-2, \ldots, 0 \; \text{do} \\ \text{compute } \left. \frac{dy_k}{dy_i} \right|_{y_i} = \left. \frac{dy_k}{dy_{i+1}} \right|_{y_{i+1}} \cdot \left. \left. \frac{dy_{i+1}}{dy_i} \right|_{y_i} = f'_{i+1} \left( y_i \right) \; \frac{dy_k}{dy_{i+1}} \right|_{y_{i+1}} \\ \text{end for } \left. \frac{dy_k}{dy_0} \right|_{y_0} \end{array}
$$

### Forward vs reverse modes

$$
(y_0)\xrightarrow{f_1} (y_1)\xrightarrow{f_2} (y_2)\xrightarrow{f_3} \cdots \xrightarrow{f_k} (y_k)
$$

- $-$  forward mode AD: one forward pass, compute  $y_i$ 's and  $\frac{dy_i}{dy_0}$ 's together
- reverse mode AD: one forward pass to compute  $y_i$ 's, one backward pass to compute  $\frac{dy_k}{dy_i}$ 's

Effectively, two different ways of grouping the multiplicative differential terms:

$$
\frac{df}{dx} = \frac{df}{dy_0} = \left(\frac{dy_k}{dy_{k-1}} \left(\frac{dy_{k-1}}{dy_{k-2}} \left(\dots \left(\frac{dy_2}{dy_1} \left(\frac{dy_1}{dy_0}\right)\right)\right)\right)\right)
$$
\ni.e., starting from the root: 
$$
\frac{dy_0}{dy_0} \mapsto \frac{dy_1}{dy_0} \mapsto \frac{dy_2}{dy_0} \mapsto \dots \mapsto \frac{dy_k}{dy_0}
$$
\n
$$
\frac{df}{dx} = \frac{df}{dy_0} = \left(\left(\left(\left(\left(\frac{dy_k}{dy_{k-1}}\right)\frac{dy_{k-1}}{dy_{k-2}}\right)\dots\right)\frac{dy_2}{dy_1}\right)\frac{dy_1}{dy_0}\right)
$$
\ni.e., starting from the leaf: 
$$
\frac{dy_k}{dy_k} \mapsto \frac{dy_k}{dy_{k-1}} \mapsto \frac{dy_k}{dy_{k-2}} \mapsto \dots \mapsto \frac{dy_k}{dy_0}
$$

...mixed forward and reverse modes are indeed possible!

# Auto differentiation in high dimensions

**Chain Rule** Let  $f:\mathbb{R}^m\to\mathbb{R}^n$  and  $h:\mathbb{R}^n\to\mathbb{R}^k$ , and  $f$  is differentiable at  $\boldsymbol{x}$ and  $\bm{z}=h\left(\bm{y}\right)$  is differentiable at  $\bm{y}=f\left(\bm{x}\right)$ . Then,  $\bm{z}=h\circ f\left(\bm{x}\right):\mathbb{R}^{m}\rightarrow\mathbb{R}^{k}$  is differentiable at  $x$ , and

$$
\pmb{J}_{[h \circ f]} \left( \pmb{x} \right) = \pmb{J}_h \left( f \left( \pmb{x} \right) \right) \pmb{J}_f \left( \pmb{x} \right), \text{ or } \frac{\partial \pmb{z}}{\partial \pmb{x}} = \frac{\partial \pmb{z}}{\partial \pmb{y}} \frac{\partial \pmb{y}}{\partial \pmb{x}} \Leftrightarrow \frac{\partial z_j}{\partial x_i} = \sum_{\ell = 1}^n \frac{\partial z_j}{\partial y_\ell} \frac{\partial y_\ell}{\partial x_i} \ \forall \ i, j
$$

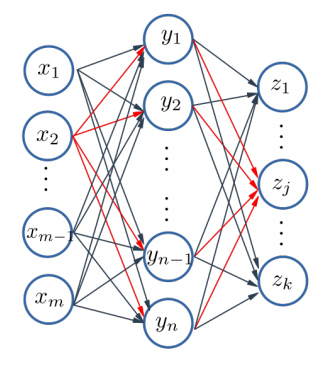

- Each node is a variable, as a function of all incoming variables
- $-$  If node  $B$  a child of node  $A$ ,  $\frac{\partial B}{\partial A}$  is the rate of change in  $B$  wrt change in  $A$
- Traveling along a path, rates of changes should be multiplied
- Chain rule: summing up rates over all connecting paths! (e.g.,  $x_2$  to  $z_i$  as shown)

### A multivariate example—forward mode

$$
y = \left(\sin\frac{x_1}{x_2} + \frac{x_1}{x_2} - e^{x_2}\right)\left(\frac{x_1}{x_2} - e^{x_2}\right)
$$

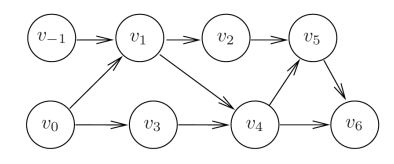

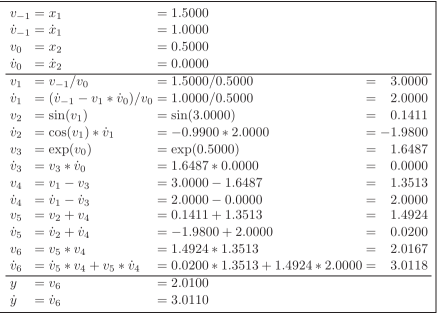

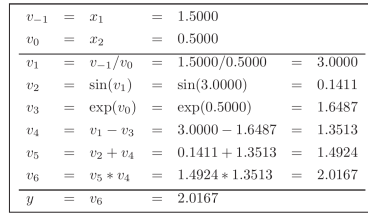

- $-$  interested in  $\frac{\partial}{\partial x_{\mathcal{I}}};$  for each variable  $v_i$ , write  $\dot{v}_i \doteq \frac{\partial v_1}{\partial x_1}$
- for each node, sum up partials over all incoming edges, e.g.,  $\dot{v}_4 = \frac{\partial v_4}{\partial v_1} \dot{v}_1 + \frac{\partial v_4}{\partial v_3} \dot{v}_3$
- complexity:  $O$  (#edges + #nodes)
- for  $f:\mathbb{R}^n\to\mathbb{R}^m$ , make  $n$  forward passes:  $O(n (\text{\#edges} + \text{\#nodes}))$  $20/37$

### A multivariate example—reverse mode

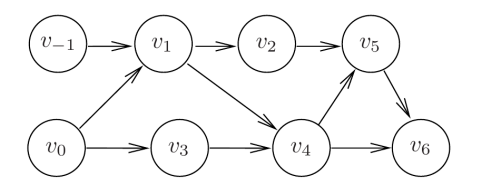

 $v_{-1} = x_1 = 1.5000$  $v_0 = x_2 = 0.5000$  $v_1 = v_{-1}/v_0 = 1.5000/0.5000 = 3.0000$  $v_2 = \sin(v_1) = \sin(3.0000) = 0.1411$  $v_3 = \exp(v_0) = \exp(0.5000) = 1.6487$  $v_4 = v_1 - v_2 = 3.0000 - 1.6487 = 1.3513$  $v_5 = v_2 + v_4 = 0.1411 + 1.3513 = 1.4924$  $v_6 = v_5 * v_4 = 1.4924 * 1.3513 = 2.0167$  $u = v_e = 2.0167$  $\bar{v}_6 = \bar{u} = 1.0000$  $\bar{v}_5 = \bar{v}_6 * v_4 = 1.0000 * 1.3513 = 1.3513$  $\bar{v}_4 = \bar{v}_6 * v_5 = 1.0000 * 1.4924 = 1.4924$  $\bar{v}_4 = \bar{v}_4 + \bar{v}_5 = 1.4924 + 1.3513 = 2.8437$  $\bar{v}_2 = \bar{v}_5 = 1.3513$  $\bar{v}_3 = -\bar{v}_4 = -2.8437$  $\bar{v}_1 = \bar{v}_4 = 2.8437$  $\bar{v}_0 = \bar{v}_3 * v_3 = -2.8437 * 1.6487 = -4.6884$  $\bar{v}_1 = \bar{v}_1 + \bar{v}_2 * \cos(v_1) = 2.8437 + 1.3513 * (-0.9900) = 1.5059$  $\bar{v}_0 = \bar{v}_0 - \bar{v}_1 * v_1/v_0 = -4.6884 - 1.5059 * 3.000/0.5000 = -13.7239$  $\bar{v}_{-1} = \bar{v}_1/v_0 = 1.5059/0.5000 = 3.0118$  $\bar{x}_2 = \bar{v}_0 = -13.7239$  $\bar{x}_1 = \bar{v}_{-1} = 3.0118$ 

- $-$  interested in  $\frac{\partial y}{\partial \alpha}$ ; for each variable  $v_i$ , write  $\overline{v}_i \doteq \frac{\partial y}{\partial v_i}$  (called adjoint variable)
- for each node, sum up partials over all outgoing edges, e.g.,  $\overline{v}_4 = \frac{\partial v_5}{\partial v_4} \overline{v}_5 + \frac{\partial v_6}{\partial v_4} \overline{v}_6$
- complexity:  $O$  (#edges + #nodes)
- for  $f:\mathbb{R}^n\to\mathbb{R}^m$ , make  $m$ backward passes:

 $O(m (\text{\#edges} + \text{\#nodes}))$ 

example from Ch 1 of [\[Griewank and Walther, 2008\]](#page-36-1)

# Forward vs. reverse modes

For general function  $f : \mathbb{R}^n \to \mathbb{R}^m$ , suppose there is no loop in the computational graph, i.e., acyclic graph.  $E$ : set of edges ;  $V$ : set of nodes

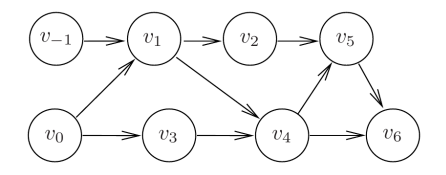

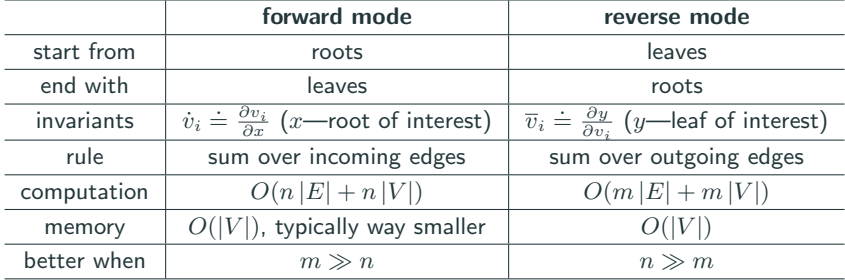

# Implementation trick—tensor abstraction

Tensors: multi-dimensional arrays

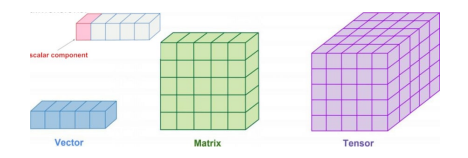

Each node in the computational graph can be a tensor (scalar, vector, matrix, 3-D tensor, ...)

 $\mathbf{x}$ 

'w

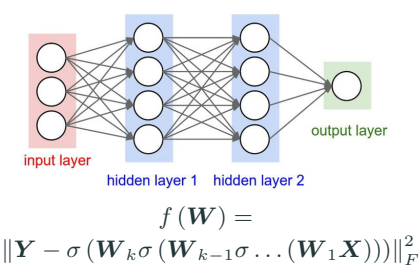

computational graph for DNN

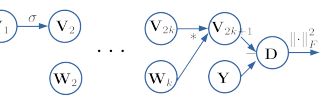

# Implementation trick—tensor abstraction

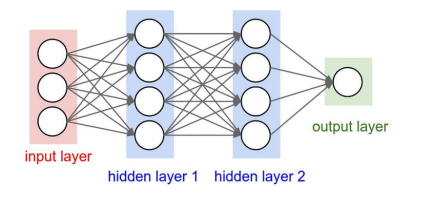

computational graph for DNN

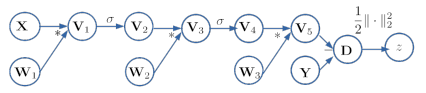

$$
f\left(\boldsymbol{W}\right)=\|\boldsymbol{Y}-\sigma\left(\boldsymbol{W}_k\sigma\left(\boldsymbol{W}_{k-1}\sigma\ldots\left(\boldsymbol{W}_1\boldsymbol{X}\right)\right)\right)\|_F^2
$$

- neater computational graph
- tensor (i.e., vector) chain rules apply, often in tensor-free computation Fact: For two matrices (tensors)  $D$  and  $M$  of compatiable size, where  $D$ is fixed and  $M$  is a function of  $M'$

$$
\nabla_{\boldsymbol{M}^{\prime}}\left\langle \boldsymbol{M},\boldsymbol{D}\right\rangle =\mathcal{J}_{\boldsymbol{M}^{\prime}\rightarrow\boldsymbol{M}}^{\mathsf{T}}(\boldsymbol{M}^{\prime})\left[\boldsymbol{D}\right]
$$

\* EX1: 
$$
\frac{\partial f}{\partial V_4}
$$
 (whiteboard)  
\n\* EX2:  $\frac{\partial f}{\partial V_1}$  (whiteboard)

# Implementation trick—VJP

Interested in  $\bm{J}_f\left(\bm{x}\right)$  for  $f:\mathbb{R}^n\mapsto\mathbb{R}^m.$  Implement  $\bm{v}^\intercal\bm{J}_f\left(\bm{x}\right)$  for any  $\bm{v}\in\mathbb{R}^m$ 

– Why?

- \* set  $v = e_i$  for  $i = 1, ..., m$  to recover rows of  $J_f(x)$
- \* special structures in  $J_f(x)$  (e.g., sparsity) can be exploited
- \* often enough for application, e.g., calculate  $\nabla (g \circ f) = (\nabla f^{\mathsf{T}} \mathbf{J}_f)^{\mathsf{T}}$ with known  $\nabla f$
- Why possible?
	- $*$   $v^{\intercal}J_{f}\left(x\right)=J_{v^{\intercal}f}\left(x\right)$  so keep track of  $\frac{\partial}{\partial v_i}\left(\bm{v}^\intercal f\right) = \sum_{k:\text{outgoing}}\frac{\partial v_k}{\partial v_i}\frac{\partial}{\partial v_k}\left(\bm{v}^\intercal f\right)$
	- \* implemeted in reverse-mode auto diff

torch.autograd.functional.vjp(func,inputs,v=None,create\_graph=False,strict=False) **ESOURCET** 

Function that computes the dot product between a vector  $\bf{v}$  and the Jacobian of the given function at the point given by the inputs.

#### <https://pytorch.org/docs/stable/autograd.html>

Interested in  $\bm{J}_f\left(\bm{x}\right)$  for  $f:\mathbb{R}^n\mapsto\mathbb{R}^m.$  Implement  $\bm{J}_f\left(\bm{x}\right)\bm{p}$  for any  $\bm{p}\in\mathbb{R}^n$ 

- Why?
	- \* set  $p = e_i$  for  $i = 1, ..., n$  to recover columns of  $J_f(x)$
	- \* special structures in  $J_f(x)$  (e.g., sparsity) can be exploited
	- \* often enough for application
- Why possible?
	- \* (1) initialize partial derivatives for the input nodes as  $D_{p}v_{n-1} = p_{1}$ ,  $\ldots$ ,  $D_{n}v_{0} = p_{n}$ . (2) apply chain rule:

$$
\nabla_{\boldsymbol{x}} v_i = \sum_{j: \text{incoming}} \frac{\partial v_i}{\partial v_j} \nabla_{\boldsymbol{x}} v_j \Longrightarrow D_{\boldsymbol{p}} v_i = \sum_{j: \text{incoming}} \frac{\partial v_i}{\partial v_j} D_{\boldsymbol{p}} v_j
$$

\* implemented in forward-mode auto diff

# Putting tricks together

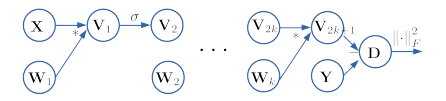

Basis of implementation for: Tensorflow, Pytorch, Jax, etc <https://pytorch.org/docs/stable/autograd.html>

Jax: <https://github.com/google/jax> [http://videolectures.net/](http://videolectures.net/deeplearning2017_johnson_automatic_differentiation/) [deeplearning2017\\_johnson\\_automatic\\_differentiation/](http://videolectures.net/deeplearning2017_johnson_automatic_differentiation/)

Good to know:

- In practice, graphs are built automatically by software
- Higher-order derivatives can also be done, particularly Hessian-vector product  $\nabla^2 f(x) \, \boldsymbol{v}$  (Check out Jax!)
- Auto-diff in Tensorflow and Pytorch are specialized to DNNs , whereas Jax (in Python) is full fledged and more general
- General resources for autodiff: <http://www.autodiff.org/>, [\[Griewank and Walther, 2008\]](#page-36-1) 27 / 37

# Autodiff in Pytorch

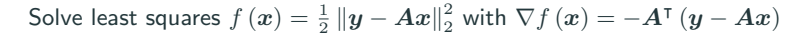

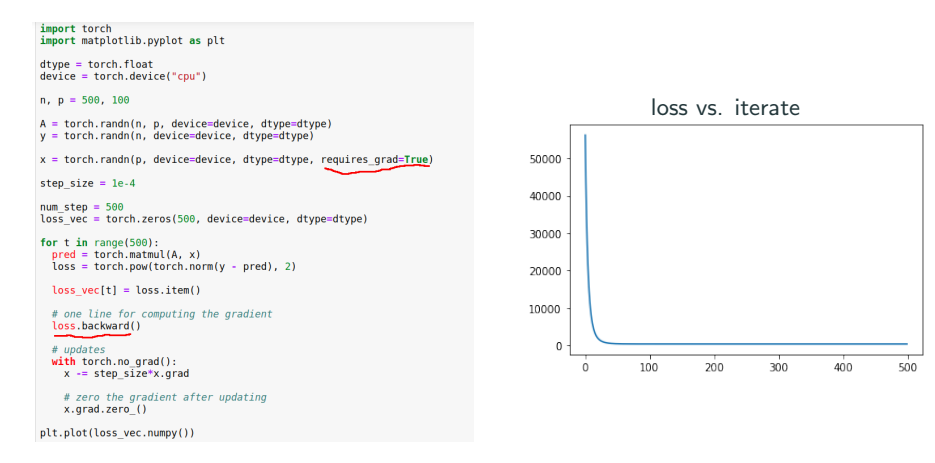

# Autodiff in Pytorch

Train a shallow neural network

$$
f(\boldsymbol{W}) = \sum_{i} ||\boldsymbol{y}_i - \boldsymbol{W}_2 \sigma (\boldsymbol{W}_1 \boldsymbol{x}_i)||_2^2
$$

where  $\sigma(z) = \max(z, 0)$ , i.e., ReLU

[https://pytorch.org/tutorials/beginner/pytorch\\_with\\_](https://pytorch.org/tutorials/beginner/pytorch_with_examples.html) [examples.html](https://pytorch.org/tutorials/beginner/pytorch_with_examples.html)

- torch.mm
- torch.clamp
- torch.no grad()

Back propagation is reverse mode auto-differentiation!

# <span id="page-29-0"></span>[Analytical differentiation](#page-3-0)

[Finite-difference approximation](#page-6-0)

[Automatic differentiation](#page-12-0)

[Differentiable programming](#page-29-0)

[Suggested reading](#page-34-0)

# Example: image enhancement

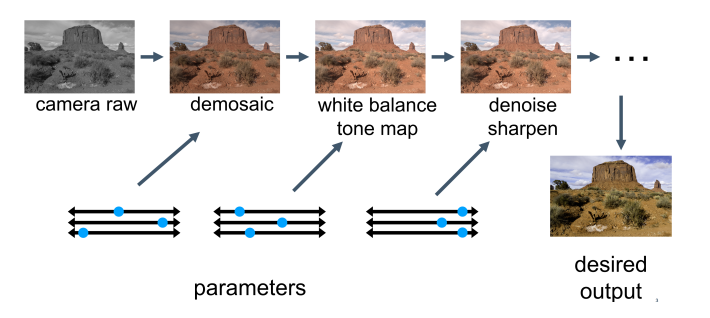

- Each stage applies a parameterized function to the image, i.e.,  $q_{\bm{w}_k} \circ \cdots \circ h_{\bm{w}_3} \circ g_{\bm{w}_2} \circ f_{\bm{w}_1}\left(\bm{X}\right)\left(\bm{X}\right.$  is the camera raw)
- The parameterized functions may or may not be DNNs
- Each function may be analytic, or simply a chunk of codes dependent on the parameters
- $w_i$ 's are the trainable parameters

Credit: [https://people.csail.mit.edu/tzumao/gradient\\_halide/](https://people.csail.mit.edu/tzumao/gradient_halide/)

# Example: image enhancement

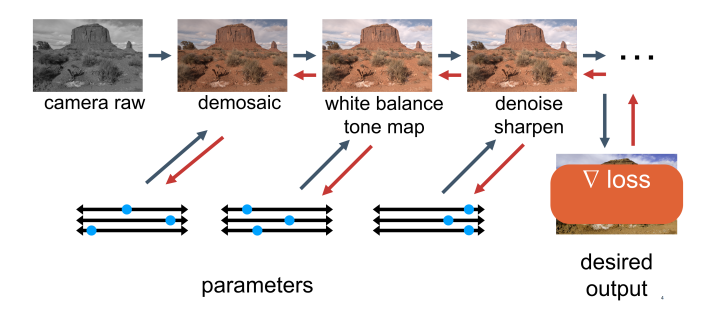

- the trainable parameters are learned by gradient descent based on auto-differentiation
- This is generalization of training DNNs with the classic feedforward structure to training general parameterized functions, using derivative-based methods

Credit: [https://people.csail.mit.edu/tzumao/gradient\\_halide/](https://people.csail.mit.edu/tzumao/gradient_halide/)

# Example: control a trebuchet

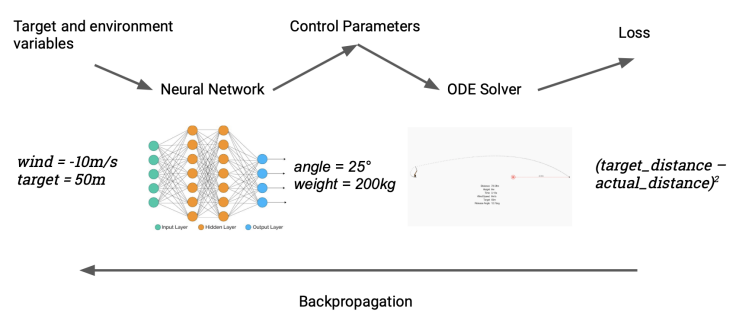

<https://fluxml.ai/blogposts/2019-03-05-dp-vs-rl/>

- Given wind speed and target distance, the DNN predicts the angle of release and mass of counterweight
- Given the angle of release and mass of counterweight as initial conditions, the ODE solver calculates the actual distance by iterative methods
- We perform auto-differentiation through the iterative ODE solver and the DNN

Interesting resources

- Differential programming workshop @ NeurIPS'21 <https://diffprogramming.mit.edu/>
- Jax ecosystem [https://jax.readthedocs.io/en/latest/](https://jax.readthedocs.io/en/latest/notebooks/quickstart.html) [notebooks/quickstart.html](https://jax.readthedocs.io/en/latest/notebooks/quickstart.html)
- Notable implementations: Swift for Tensorflow <https://www.tensorflow.org/swift>, and Zygote in Julia <https://github.com/FluxML/Zygote.jl>
- Flux: machine learning package based on Zygote <https://fluxml.ai/>
- Taichi: differentiable programming language tailored to 3D computer graphics <https://github.com/taichi-dev/taichi>

# <span id="page-34-0"></span>[Analytical differentiation](#page-3-0)

[Finite-difference approximation](#page-6-0)

[Automatic differentiation](#page-12-0)

[Differentiable programming](#page-29-0)

[Suggested reading](#page-34-0)

# Suggested reading

#### Autodiff in DNNs

- <http://neuralnetworksanddeeplearning.com/chap2.html>
- <https://colah.github.io/posts/2015-08-Backprop/>
- [http://videolectures.net/deeplearning2017\\_johnson\\_automatic\\_](http://videolectures.net/deeplearning2017_johnson_automatic_differentiation/) [differentiation/](http://videolectures.net/deeplearning2017_johnson_automatic_differentiation/)

Yes you should understand backprop

– [https://medium.com/@karpathy/](https://medium.com/@karpathy/yes-you-should-understand-backprop-e2f06eab496b) [yes-you-should-understand-backprop-e2f06eab496b](https://medium.com/@karpathy/yes-you-should-understand-backprop-e2f06eab496b)

Differentiable programming

- [https://en.wikipedia.org/wiki/Differentiable\\_programming](https://en.wikipedia.org/wiki/Differentiable_programming)
- [https://fluxml.ai/2019/02/07/](https://fluxml.ai/2019/02/07/what-is-differentiable-programming.html) [what-is-differentiable-programming.html](https://fluxml.ai/2019/02/07/what-is-differentiable-programming.html)
- <https://fluxml.ai/2019/03/05/dp-vs-rl.html>
- <span id="page-36-0"></span>[Baydin et al., 2017] Baydin, A. G., Pearlmutter, B. A., Radul, A. A., and Siskind, J. M. (2017). Automatic differentiation in machine learning: a survey. The Journal of Machine Learning Research, 18(1):5595–5637.
- <span id="page-36-1"></span>[Griewank and Walther, 2008] Griewank, A. and Walther, A. (2008). Evaluating Derivatives: Principles and Techniques of Algorithmic Differentiation. Society for Industrial and Applied Mathematics.